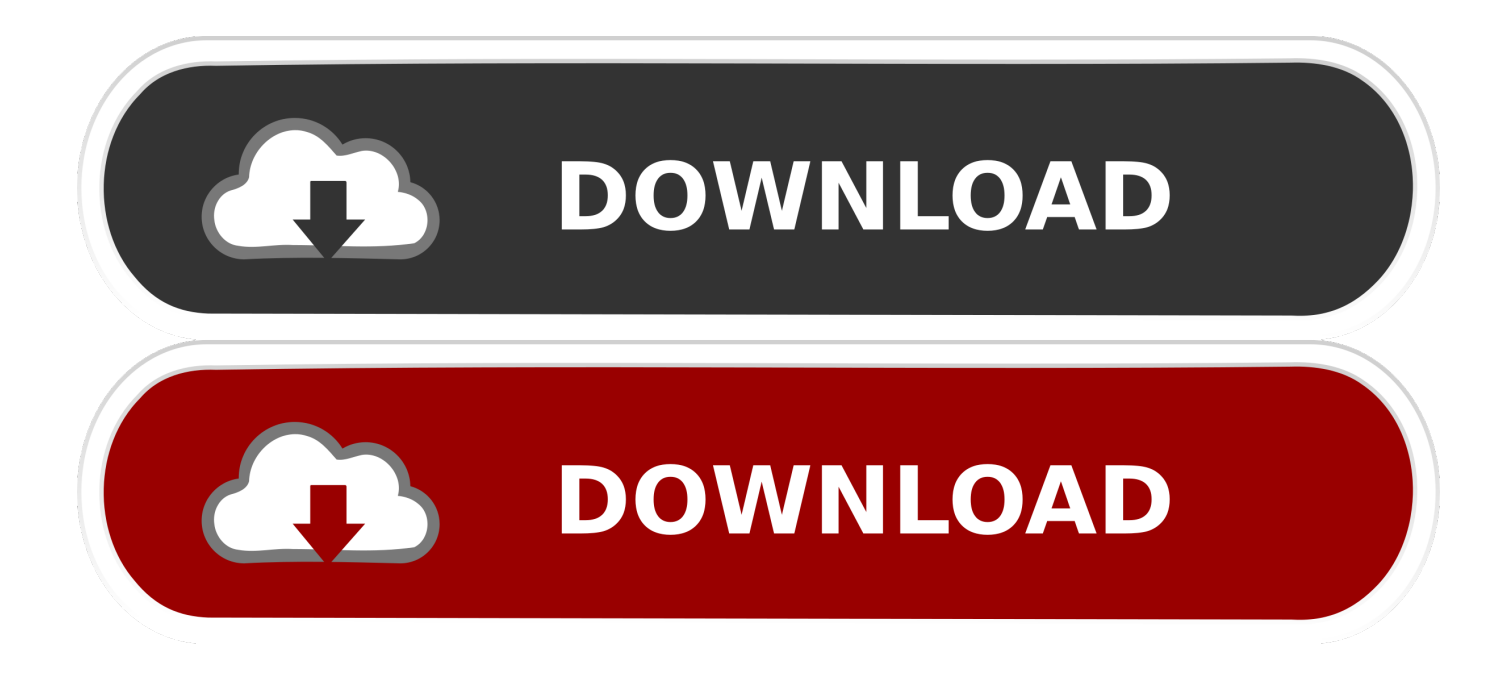

[Maya LT 2011 Activation](http://bytlly.com/17qg3m)

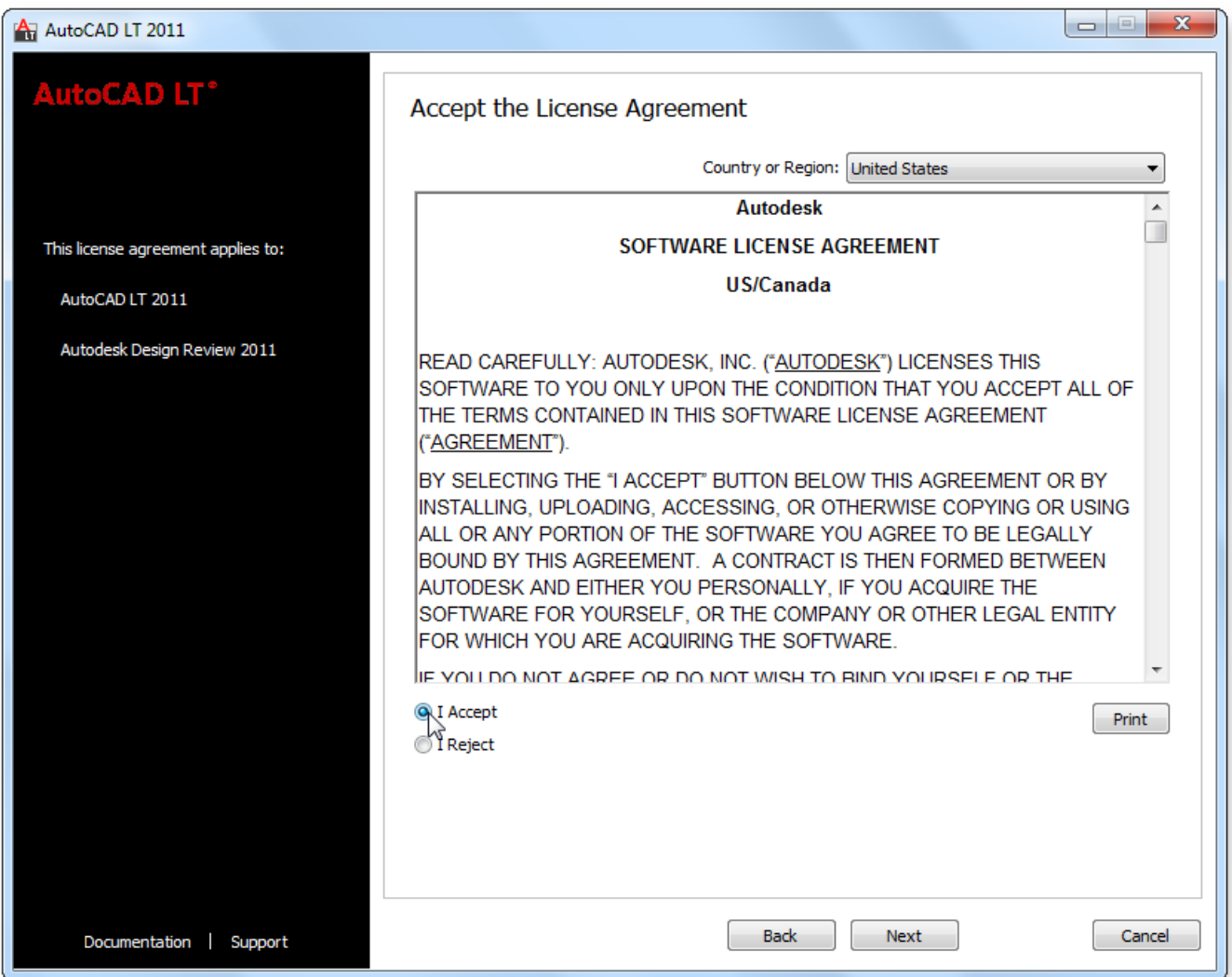

[Maya LT 2011 Activation](http://bytlly.com/17qg3m)

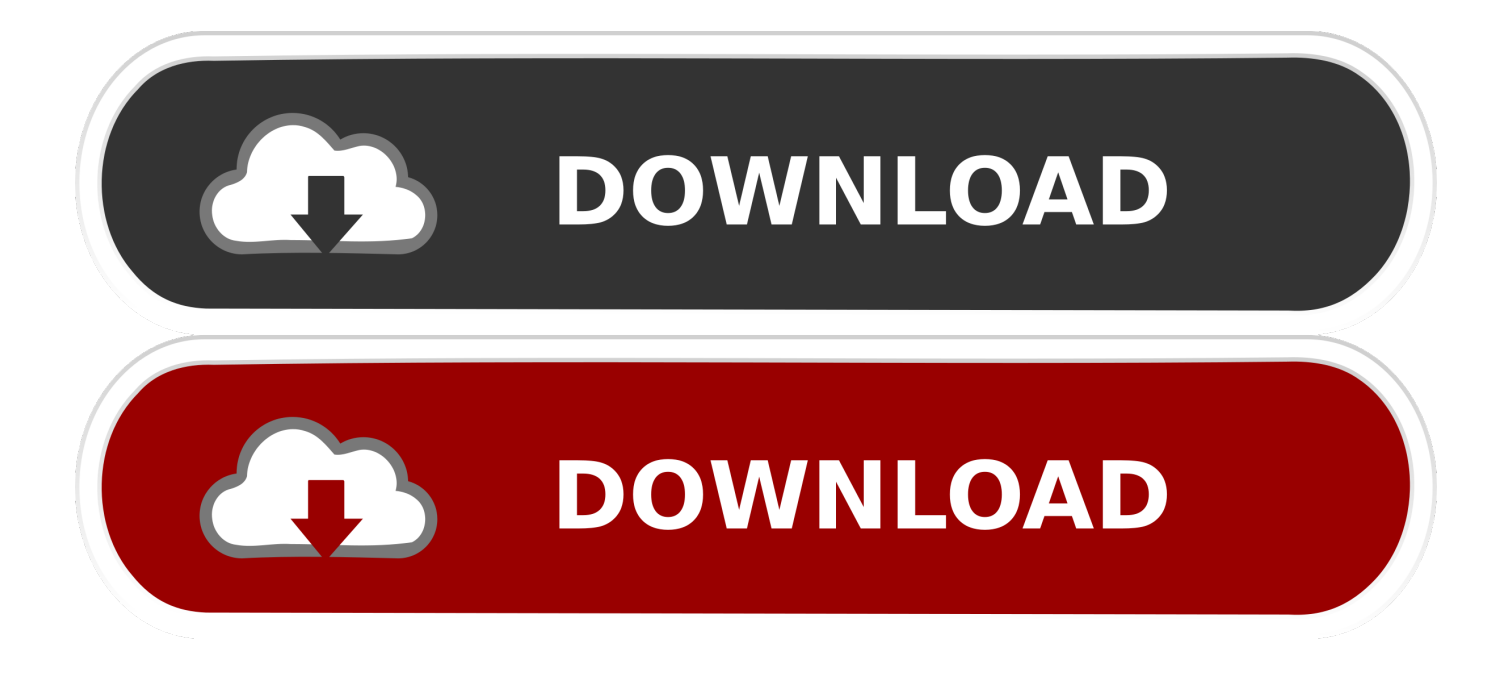

AutoCAD LT 2011 nicely offers a 30 day trial that's full-featured, and even if you ... AutoCAD will immediately start the activation process over the internet. ... Get AutoCAD, 3ds Max, Maya, and more for free from the Autodesk .... Entering an incorrect product key will result in activation errors for that product. ... AutoCAD Inventor LT Suite 2011, 596C1 ... Autodesk Maya 2011, 657C1.. Sep 16, 2011 · AutoCAD 2010 product key free download LT serial ... Autodesk Maya 2018 license key, Autodesk Maya keymaker & patch .... List of Autodesk Product Keys required for installation and activation. ... AutoCAD Inventor LT Suite 2011, 596C1. AutoCAD Inventor Professional Suite 2011 ... Autodesk Maya Entertainment Creation Suite 2011, 660C1. Autodesk Moldflow .... Autodesk Maya, commonly shortened to just Maya is a 3D computer graphics application that ... computer graphics · License · Trialware ... "Maya LT 2018 – Overview". Autodesk. Retrieved ... "Maya 2011" (Software Review). Microfilmmaker .... You don't have to activate newer versions of Autodesk products. They are activated online automatically. However, you may have to activate offline in these two .... Newer versions of Autodesk products are activated online automatically. However, stand-alone perpetual license products (non-subscription) .... Watch · Autodesk Maya 2020 + Activation Key {Mac + Win} Download ... AutoCAD Raster Design 2011 With Product Key Unopened. \$99.99.. How To Activate Autocad 2017; Autodesk Artcam 2017 Activation Code; Autodesk Revit 2017 Activation Code ... AutoCAD Inventor LT Suite 2011, 596C1 ... Autodesk Maya Entertainment Creation Suite 2011, 660C1.. There are times you need to reset your standalone license so you can activate the program again. As a matter of fact, it is mandatory when it .... Entering an incorrect product key will result in activation errors for that product. ... Autodesk Lustre 2018 C0UJ1 Autodesk Maya 2018 657J1 Autodesk Maya LT 2018 ... AutoCad 2011 Serial Number 2018 + (Key + Keygen + License) Generator .... Autocad 2010 Keygen Activation Xforce include a crack, serial number key, ... Autodesk 3DS Max 2020 – Download , Install Activation – 3 Mar 27, 2011 · Help! ... OR Autodesk Maya LT 2020 MAC + keygen (FULL) If the first link does not work, .... ... Buy OEM Autodesk Maya LT 2015 · Download Office Word 2010 mac ... Autodesk AutoCad Civil 3D 2012 license · Streets and Trips 2011 .... Les tâches de l'installation pour le logiciel Autodesk diffèrent en fonction de votre type de licence, du produit et de l'environnement de l'installation. Outre les .... To activate your software manually: Disable your Internet connection, start the software, and click the Activate button on the Free Trial screen. Enter your Serial Number and Product Key. Select I have an activation code from Autodesk and then enter the activation code in the spaces provided.. Maya ranks among the most popular 3D modeling software solutions for visual effects. Here is how you ... Consider purchasing Maya LT. This is a slimmed ... The license offered by Autodesk is valid for 3 years. If options no.. Since versions 2011, only the registration information and request codes are stored here, not the activation code s.. 5 In the Maya 2011 License Configuration window, do the following:  $\Box$ Enter your ... Scripted installation for AutoCAD LT ' Scripted installation for AutoCAD LT .... I am talking about like say someone is using a student copy of MAYA or a ... their subscription plans are filling that void, including Maya LT.. Licensing error 0.0.0 with Maya 2011 with Subscription Maya ... Creation Suite 2013 license, you will notice that Maya 2011 license code is ... FATAL Error: Unhandled e06d7363h Exception at fe17cacdh on AutoCAD LT 2013. a49d837719